#### **LE TELEPAIEMENT AU LYCEE JULES VERNE**

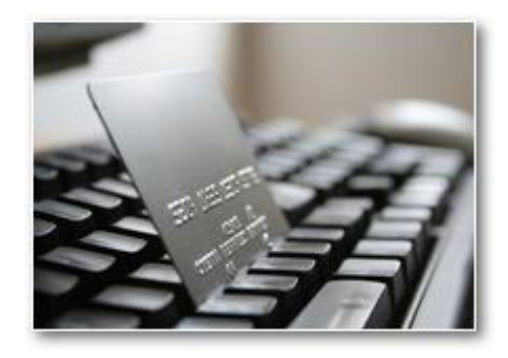

1. Présentation générale

2. Connexion sur TéléServices, interface pour suivre vos factures

3. Trois onglets à exploiter dans TéléServices

4. Le paiement en ligne avec TIPI

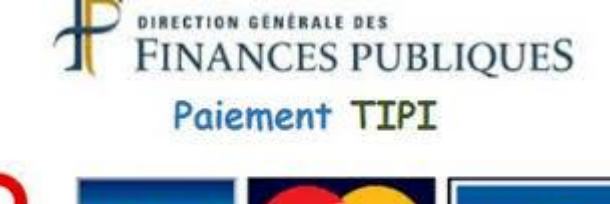

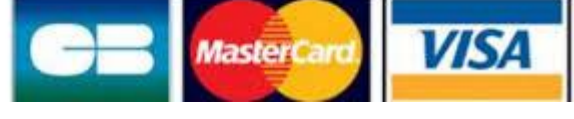

#### 1 Présentation générale

Mis en place du Télépaiement au 1<sup>er</sup> SEPTEMBRE 2019.

Avantages pour :

- Le Lycée : gain de temps, sécurisation des flux financiers
- les familles : confort, visibilité, souplesse, sécurité

Le télépaiement a pour vocation de remplacer le chèque bancaire et ses risques (délais de traitement, oubli, envoi postal, coût, etc.)

#### 2 Connexion sur téléservices, via l'ENT

#### Identification avec login/mot de passe sur le portail Téléservices

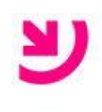

#### **SCOLARITÉ SERVICES**

Bienvenue sur Scolarité services qui vous propose différents services en ligne de l'éducation nationale

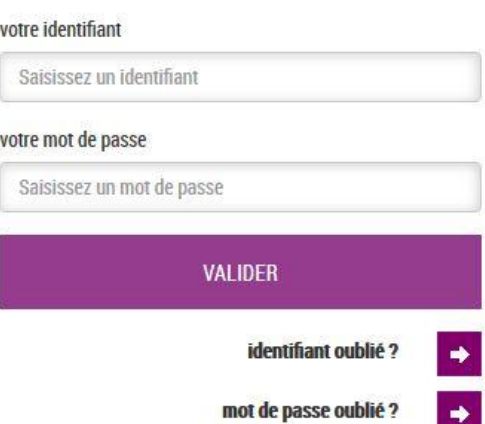

Si vous avez oublie votre identifiant cliquez sur ce lien

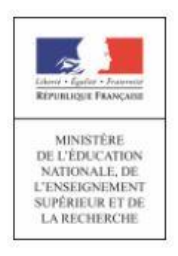

« Nous contacter » : Permet de saisir l'agence comptable sur les paiements en ligne des créances dues.

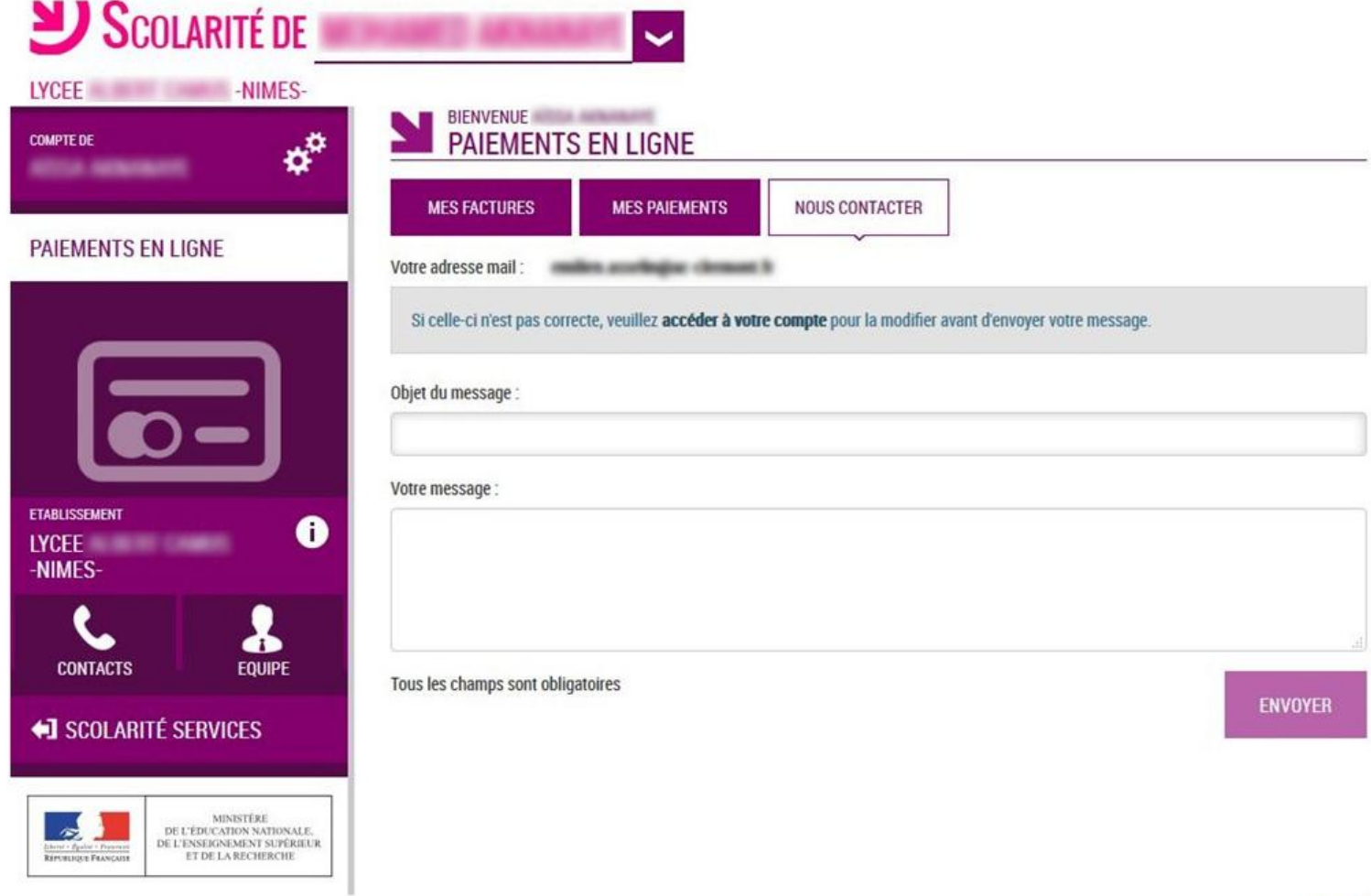

4

« Mes paiements » : Permet de consulter les paiements effectués

ET DE LA RECHERCHE

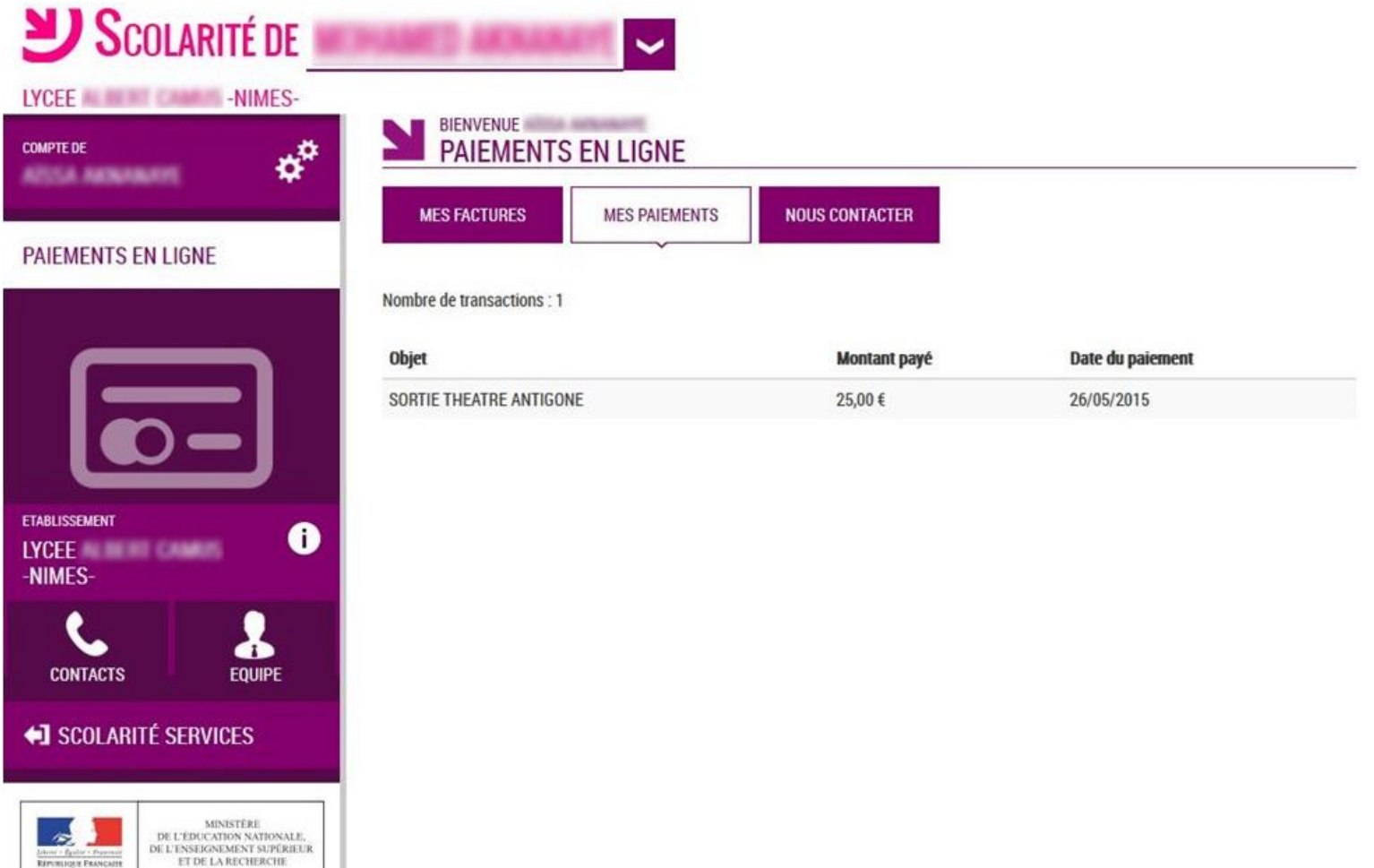

#### 3 Trois onglets à exploiter

« Mes factures » : Permet de consulter les créances à payer.

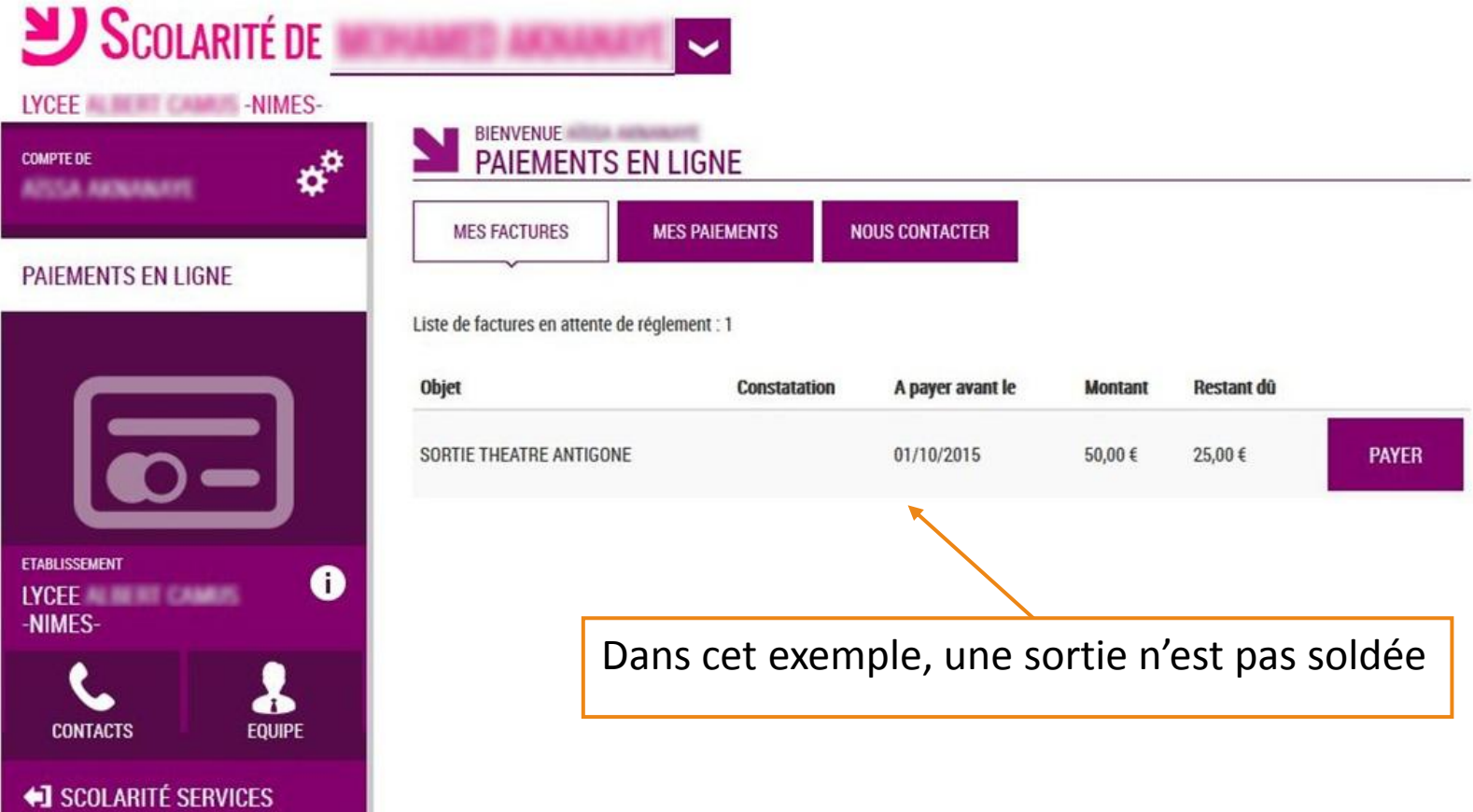

« *Liste de factures en attente de règlement* » : créances éligibles au télépaiement

Bouton « Payer » pour le paiement en ligne.

Icône « Information » cliquable.

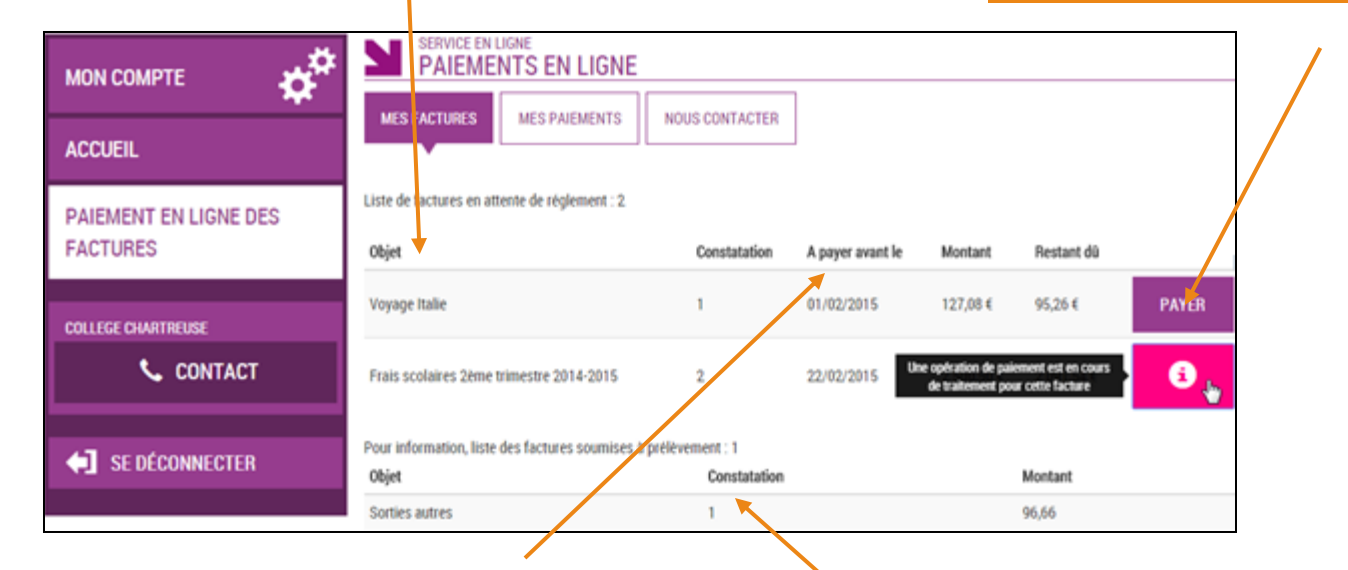

*« A payer avant le »*

Il s'agit de la date limite de règlement.

*Attention :* **Pour les factures de demipension ou internat, la date limite de paiement est très courte à savoir 10 à 15 jours après édition de la facture.**

*« Liste des factures soumises à prélèvement »*

Elles sont affichées **pour information**.

**NE RIEN PAYER SUR CE SITE**

Paiement factures : Permet de saisir le montant à payer pour une créance.

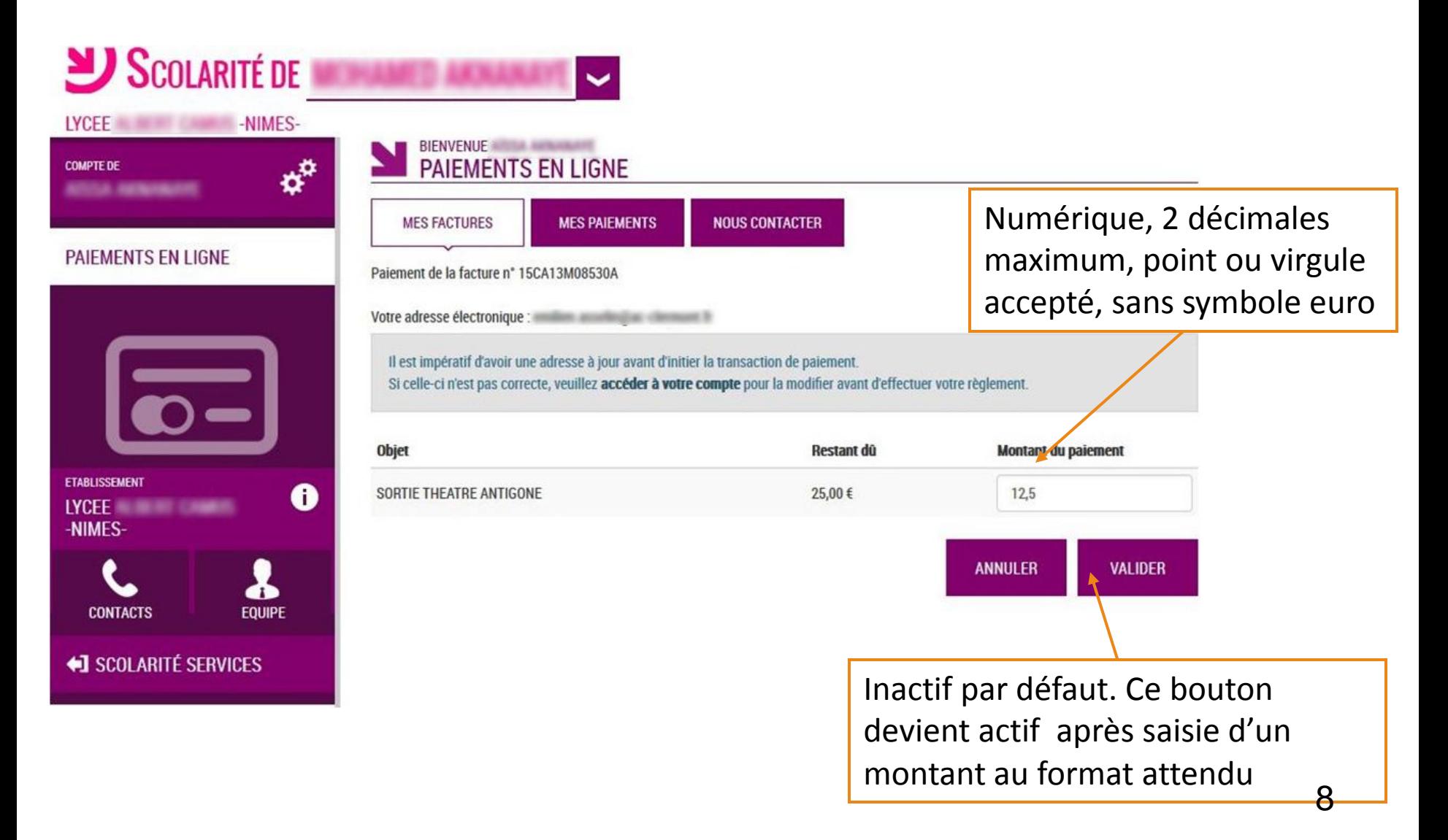

Demande de confirmation du paiement, puis redirection vers la plateforme de paiement (TIPI, voir ci après).

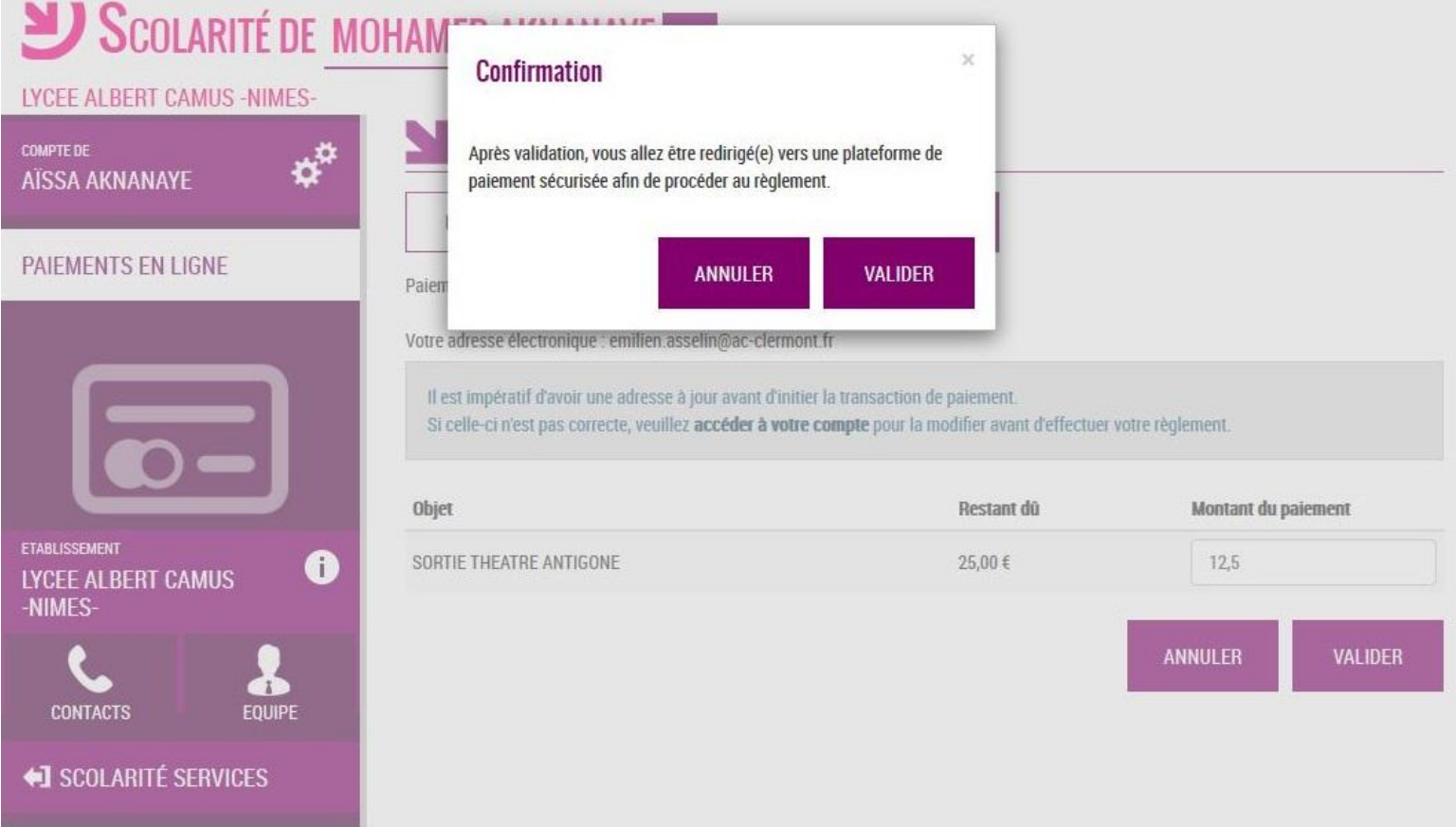

#### 4 Le paiement en ligne : TIPI

Cette plate forme de paiement en ligne sécurisée par les Finances Publiques vous permet de payer au moyen de votre carte bleue comme pour un achat en ligne.

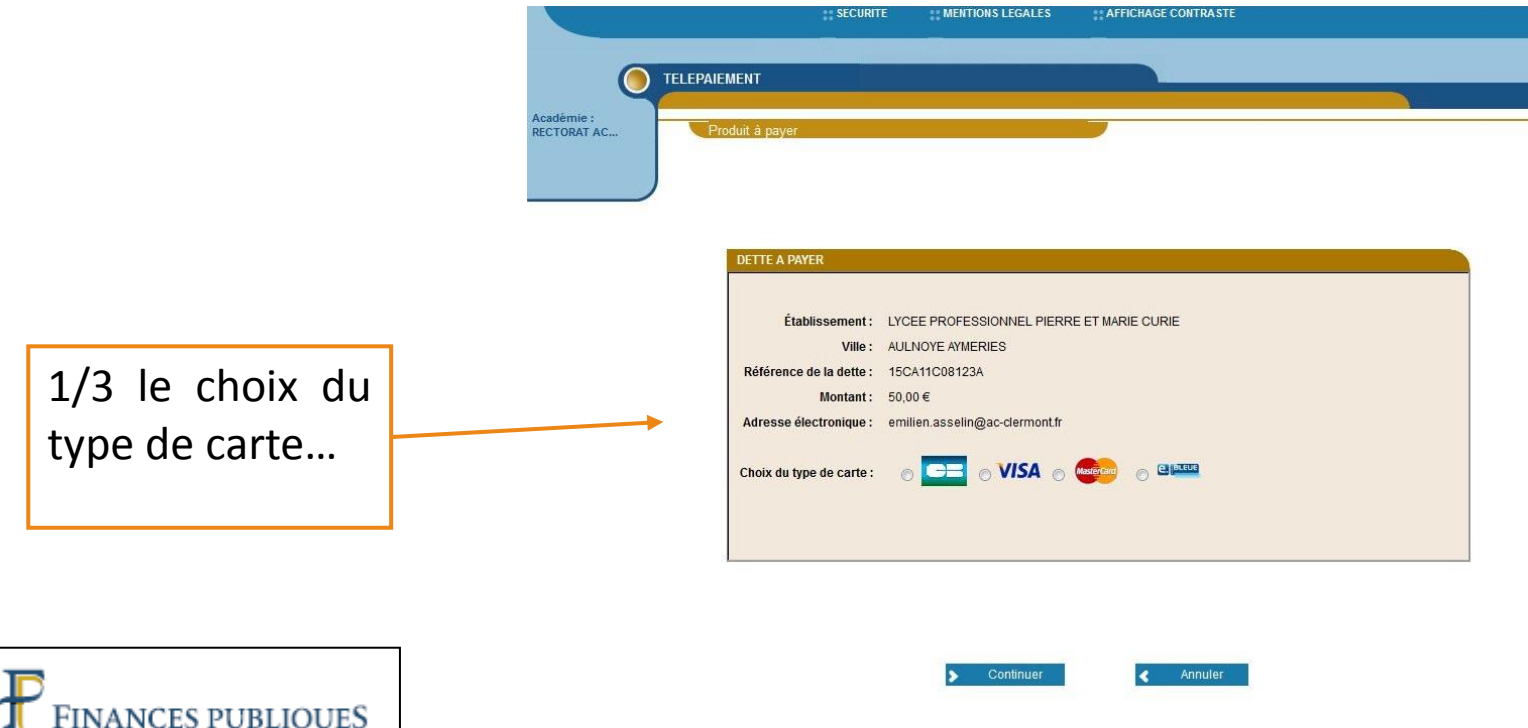

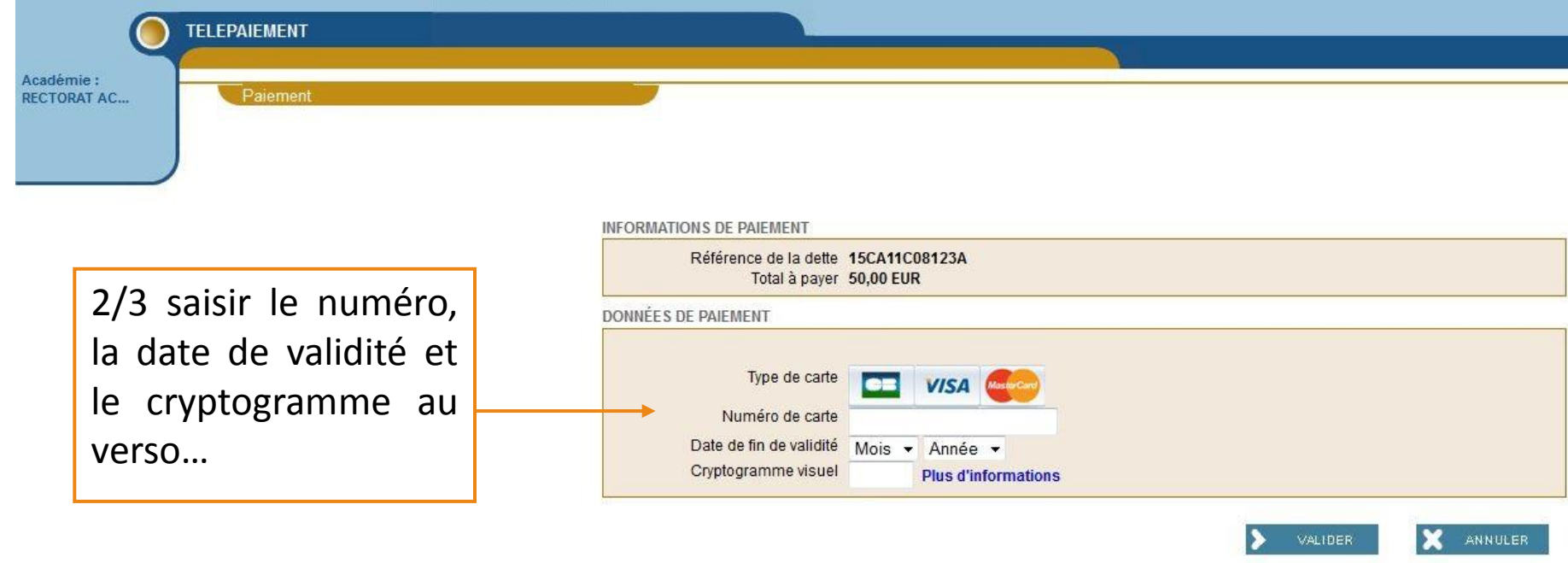

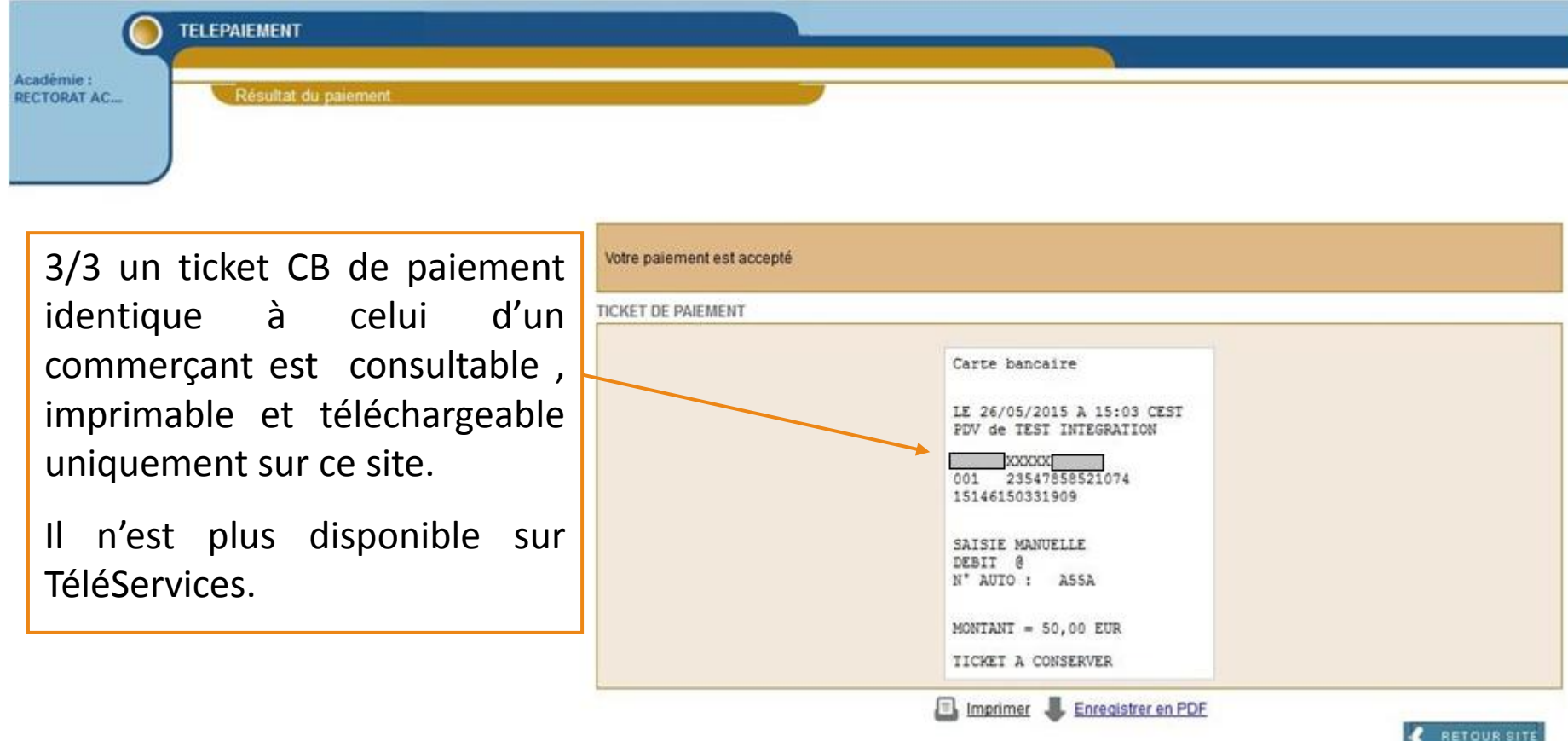